# **FONDAMENTI DI INFORMATICA C**

**FRANCO ZAMBONELLI**

## **LE PILE (STACK)**

#### Le Pile (Stack )

## **PILA (STACK)**

Nella lista le varie operazioni di inserimento, accesso e cancellazione possono avvenire in qualunque posizione.

Talvolta è desiderabile limitare tali possibilità e permettere le varie operazioni soltanto in posizioni particolari.

*pila (o stack):* lista in cui inserimento, cancellazione e prelievo di dati avvengono soltanto in testa.

Serve modellare situazioni in cui si memorizzano e si estraggono elementi secondo la logica *ultimo arrivato primo a u scire (Last In First Out = LIFO)*.

Esempi: 1. la gestione dei record di attivazione delle procedure 2. calcolo espressioni matematiche

Le Pile (Stack )

### **Operazioni base sulla pila.**

**NOTA**: la posizione non compare più tra i parametri delle procedure.

**NOTA**: è possibile implementare le operazioni di pila in termini di operazioni base di lista: si lascia l'esercizio allo studente. Qui si esamineranno altri tipi di implementazione, che risultano migliori per efficienza o per semplicità di programmazione.

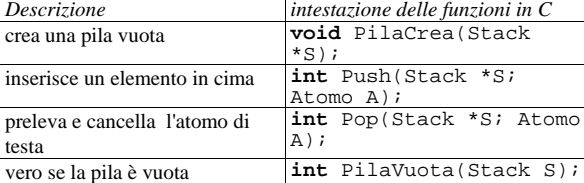

*NOTA: Complessità computazionale delle operazioni di pila su array: costante!*

Le Pile (Stack )

#### **Implementazione di pila con array**

Per l'implementazione con array, è sufficiente memorizzare gli elementi consecutivamente a partire dalla prima posizione, come per la lista. Le operazioni avverranno sempre sulla prima posizione libera, per inserire, e sull'ultima posizione occupata, per consultare e cancellare; non sarà quindi necessario prevedere la scrittura di codice per la creazione di spazio o il compattamento. Il file *header* è il seguente:

```
/* PilaArr.h */
#define PilaNoPop 1
#define PilaPiena 2
#define PilaOK 0
```

```
typedef int Posiz;
typedef struct {
 Posiz Cima;
 Atomo Dati[MaxDim];
} Pila;
```
**extern void** CreaPila(Pila \*P); **extern int** PilaVuota(Pila \*P); **extern int** Push(Pila \*P, Atomo A); **extern int** Pop(Pila \*P, Atomo \*A); **extern int** PilaStato;

```
Le Pile (Stack )
```
\*P=NULL; } /\* end CreaPila \*/ /\* PilaVuota \*/ **int** PilaVuota(Pila P) { PilaStato=PilaOK; **return** (P==NULL); } /\* end PilaVuota \*/

CellaPila \*Temp; PilaStato=PilaOK;

Temp->Dato=A; Temp->Prox=\*P; \*P=Temp; **return** PilaStato;  $}^{\prime}$  /\* end Push \*/

/\* Push \*/ **int** Push(Pila \*P, Atomo A) {

Temp=(Pila)**malloc**(**sizeof**(CellaPila));

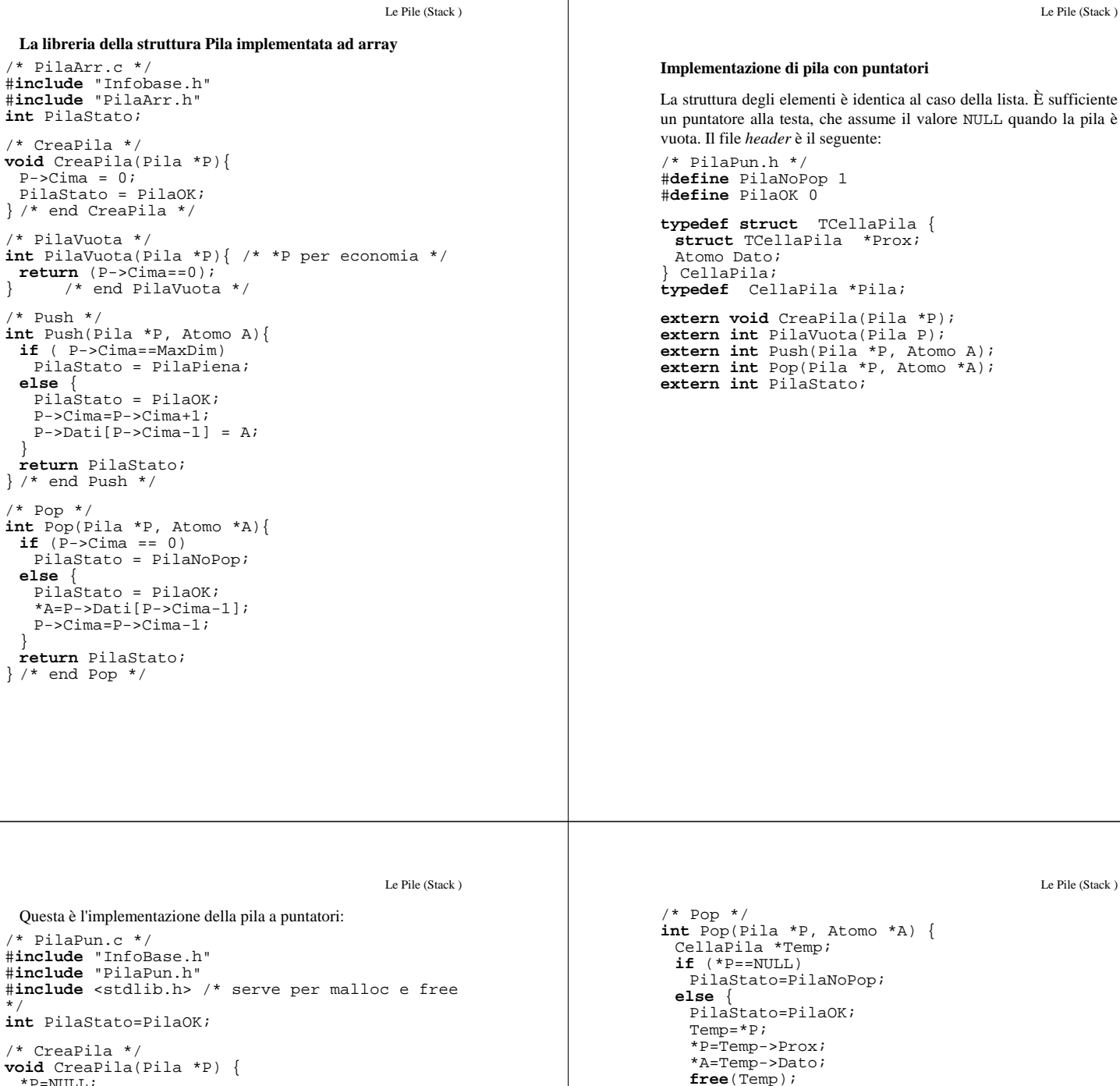

```
Complessità computazionale delle operazioni di pila con puntatori:
costante!
```
} **return** PilaStato; } /\* end Pop \*/

```
Le Pile (Stack )
Esempio: Programma per rovesciare una sequenza
Rovesciare una sequenza di caratteri forniti in input.
Si richiede prima di memorizzare tutti i caratteri che giungono in
input, poi di estrarli nell'ordine inverso. In accordo con la logica di
utilizzo della pila si può usare il seguente algoritmo:
- crea uno stack vuoto
- finché ci sono elementi nella sequenza
     acquisisci un elemento
     inserisci l'elemento nello stack
- finché ci sono elementi nello stack
 - prendi l'elemento in cima allo stack
      - visualizza
     - esegui pop
                                                                                                                                 Le Pile (Stack )
                                                                                  Programma C per rovesciare secquenza
                                                                                  indipendente dal tipo di implementazione scelto per la struttura pila,
                                                                                  • si può includere indifferentemente PilaPun.h o PilaArr.h.
                                                                                  • unica differenza: limitazione delle dimensioni quando si utilizza
                                                                                    l'implementazione ad array.
                                                                                  #include <stdio.h>
                                                                                  #include "InfoBase.h"
                                                                                               #include "PilaPun.h" /* sostituibile con
                                                                                 PilaArr.h */
                                                                                  void RibaltaTesto();
                                                                                 main(){
                                                                                   char Risposta[1];
                                                                                   printf("Vuoi ribaltare una riga (S/N) ? ");
                                                                                    gets(Risposta);
                                                                                   while (Risposta[0]=='S') {
                                                                                      printf("Riga da ribaltare ? \n");
RibaltaTesto(); /* Beta */
                                                                                      printf("\n");
/* a capo dopo il ribaltamento */ /* Teta
                                                                                  */
                                                                                     printf("Vuoi ribaltare un'altra riga (S/N)
                                                                                  ? \bar{\mathcal{M}} ) ;
                                                                                     gets(Risposta);
                                                                                    }
return 0;
                                                                                  }
                                               Le Pile (Stack )
void RibaltaTesto()
{
 Pila P;
 Atomo C;
  CreaPila(&P);
 do {
     eetchar();
    if (C!='\n')
if (Push(&P,C)!=PilaOK)
       printf("non inserito\n");
  }
while (C!='\n');
  while (Pop(&P,&C)==PilaOK)
printf("%c",C);
}
                                                                                                                                 Le Pile (Stack )
                                                                                    InfoBase.h ed InfoBase.c
                                                                                   Contengono la dichiarazione del tipo di atomo e le procedure di
                                                                                  acquisizione e visualizzazione che da esso dipendono: per risolvere lo stesso
                                                                                  problema con altri tipi di dato è sufficiente modificare questa parte.
                                                                                    /* Infobase h *#define MaxDim 10
                                                                                  #define Null '\n' /* elemento terminatore */
                                                                                  typedef char Atomo;
                                                                                  extern void Acquisisci(Atomo *A);
                                                                                  extern void Visualizza(Atomo A);
                                                                                  /* Infobase.c */
                                                                                  #include <stdio.h>
#include "InfoBase.h"
                                                                                  void Acquisisci(Atomo *A){
                                                                                      *A=getchar();
                                                                                  }
                                                                                  void Visualizza(Atomo A){
                                                                                  printf("%c",A);
}
```